#### มาตรฐานกำหนดตำแหน่ง

ตำแหน่งประเภท

้เชี่ยวชาญเฉพาะ

สายงาน

วิชาการพัสดุ

## ลักษณะงานโดยทั่วไป

สายงานนี้คลุมถึงตำแหน่งต่างๆ ที่ปฏิบัติงานวิชาการพัสดุ ซึ่งมีลักษณะงานที่ปฏิบัติเกี่ยวกับ การพัสดุทั่วไปของส่วนราชการ ร่างสัญญาซื้อ สัญญาจ้าง การศึกษาค้นคว้ารายละเอียดต่างๆ ของวัสดุ และครุภัณฑ์ เพื่อกำหนดมาตรฐานและคุณภาพของพัสดุ ศึกษาวิเคราะห์และเสนอความเห็นเกี่ยวกับ งานพัสดุ และปฏิบัติหน้าที่อื่นที่เกี่ยวข้อง

### ชื่อตำแหน่งในสายงานและระดับตำแหน่ง

้ตำแหน่งในสายงานนี้มีชื่อและระดับของตำแหน่งดังนี้ ระดับเชี่ยวชาญ นักวิชาการพัสด นักวิชาการพัสด ระดับชำนาณการพิเศษ นักวิชาการพัสด ระดับชำนาณการ นักวิชาการพัสดุ ระดับปฏิบัติการ

> ึก.พ.อ. กำหนดให้มีตำแหน่งนักวิชาการพัสดุ ระคับปฏิบัติการถึงระคับเชี่ยวชาญ เมื่อวันที่ ๒๑ กันยายน ๒๕๕๓

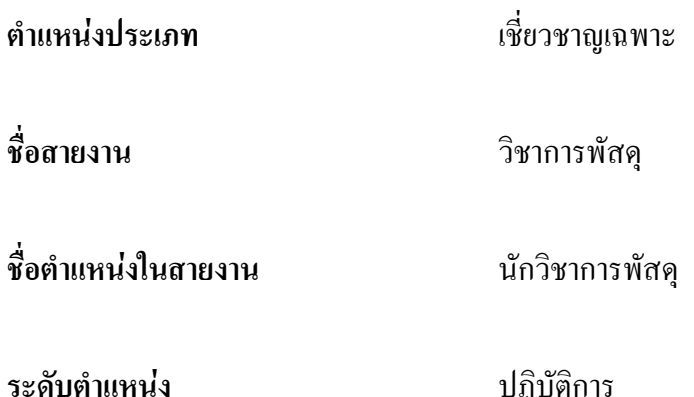

#### หน้าที่ความรับผิดหอบหลัก

ปฏิบัติงานในฐานะผู้ปฏิบัติงานระดับต้นที่ต้องใช้ความรู้ความสามารถทางวิชาการในการทำงาน ปฏิบัติงานเกี่ยวกับงานด้านวิชาการพัสดุ ภายใต้การกำกับ แนะนำ ตรวจสอบ และปฏิบัติงานอื่นตามที่ ได้รับบอบหมาย

โดยมีลักษณะงานที่ปฏิบัติในด้านต่างๆ ดังนี้

#### ๑. ด้านการปฏิบัติการ

(๑) จัดหา จัดซื้อ จัดจ้าง ตรวจรับ เก็บรักษา ร่างสัญญาซื้อ สัญญาจ้าง ศึกษาค้นคว้า รายละเอียดต่างๆ ของพัสดุ เช่น วิวัฒนาการคุณสมบัติ ระบบราคา การเสื่อมค่า การสึกหรอ ประโยชน์ ใช้สอย สมรรถภาพ ค่าบริการ อะไหล่ การบำรุงรักษา ความแข็งแรงทนทาน เพื่อกำหนดมาตรฐานและ ้คุณภาพของพัสคุ วิเคราะห์และประเมินคุณภาพของพัสคุ เสนอความเห็นเพื่อประกอบการตัดสินใจ ในการจัดหาซื้อพัสด

(๒) จัดทำรายละเอียดบัญชี หรือทะเบียนคุมทรัพย์สินเกี่ยวกับคุณลักษณะเฉพาะของพัสดุ เพื่อให้สามารถตรวจสอบได้โดยสะดวก

(๑) ซ่อมแซมและดูแลรักษาพัสดุในครอบครองเพื่อให้มีสภาพที่พร้อมใช้งาน จำหน่าย ้ พัสดูเมื่อชำรุดหรือเสื่อมสภาพ หรือไม่จำเป็นในการใช้งานทางราชการอีกต่อไป เพื่อให้พัสดุเกิดประโยชน์ ให้แก่ทางราชการได้มากที่สด

(๔) ให้บริการวิชาการด้านต่างๆ เช่น ให้คำปรึกษา แนะนำ ในการปฏิบัติงานแก่เจ้าหน้าที่ ระดับรองลงมาและแก่นักศึกษาที่มาฝึกปฏิบัติงาน ตอบปัญหาและชี้แจงเรื่องต่างๆ เกี่ยวกับงานในหน้าที่ เพื่อให้สามารถปฏิบัติงานใด้อย่างถกต้อง มีประสิทธิภาพ และปฏิบัติหน้าที่อื่นที่เกี่ยวข้อง

#### ๒. ด้านการวางแผน

วางแผนการทำงานที่รับผิดชอบ ร่วมวางแผนการทำงานของหน่วยงานหรือโครงการ เพื่อให้การคำเนินงานบรรลุตามเป้าหมายและผลสัมฤทธิ์ที่กำหนด

### ๑. ด้านการประสานงาน

(๑) ประสานการทำงานร่วมกันระหว่างทีมงานหรือหน่วยงาน ทั้งภายในและภายนอก เพื่อให้เกิดความร่วมมือและผลสัมฤทธิ์ตามที่กำหนดไว้

(๒) - ขี้แจงและให้รายละเอียดเกี่ยวกับข้อมล ข้อเท็จจริง แก่บคคลหรือหน่วยงาน ที่เกี่ยวข้อง เพื่อสร้างความเข้าใจหรือความร่วมมือใบการดำเบิบงาบตามที่ได้รับบอบหมาย

## ๔. ด้านการบริการ

(๑) ให้คำปรึกษา แนะนำเบื้องต้น เผยแพร่ ถ่ายทอดความรู้ ทางด้านงานพัสดุ รวมทั้งตอบปัญหาและชี้แจงเรื่องต่างๆ เกี่ยวกับงานในหน้าที่ เพื่อให้ผู้รับบริการได้รับทราบข้อมูล ความรู้ต่างๆ ที่เป็นประโยชน์

(๒) จัดเก็บข้อมูลเบื้องต้น และให้บริการข้อมูลทางวิชาการ เกี่ยวกับด้านงานพัสดุ เพื่อให้บุคลากรทั้งภายในและภายนอกหน่วยงาน นักศึกษา ตลอดจนผู้รับบริการ ได้ทราบข้อมูลและ ้ความรู้ต่างๆ ที่เป็นประโยชน์ สอดคล้อง และสนับสนุนภารกิจของหน่วยงาน และใช้ประกอบการ พิจารณากำหนดนโยบาย แผนงาน หลักเกณฑ์ มาตรการต่างๆ

### คุณสมบัติเฉพาะสำหรับตำแหน่ง

มีคณวฒิอย่างใดอย่างหนึ่งดังต่อไปนี้

- ๑. ได้รับปริญญาตรี หรือคุณวุฒิอย่างอื่นที่เทียบได้ไม่ต่ำกว่านี้
- ๒. ได้รับปริญญาโท หรือคุณวุฒิอย่างอื่นที่เทียบได้ไม่ต่ำกว่านี้
- .๑. ใค้รับปริญญาเอก หรือคุณวุฒิอย่างอื่นที่เทียบได้ไม่ต่ำกว่านี้

# ้ความรู้ความสามารถ ทักษะ และสมรรถนะที่จำเป็นสำหรับตำแหน่ง

้ความรู้ความสามารถ ทักษะ และสมรรถนะที่จำเป็นสำหรับตำแหน่งให้เป็นไปตามที่ สภาสถาบันอคมศึกษากำหนด

ระดับปฏิบัติการ เมื่อวันที่ ๒๑ กันยายน ๒๕๕๓